## **HACER UN PING**

Para conocer el tiempo exacto que tardas en solicitar la información de una página web y recibes los archivos en tu computadora se hace un PING.

**1.** Entras a la consola de ejecución desde **Inicio / Ejecutar:**

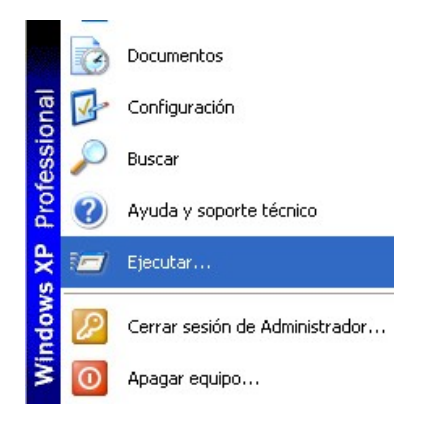

**2.** Tecleas **cmd** y clic en **Aceptar.** 

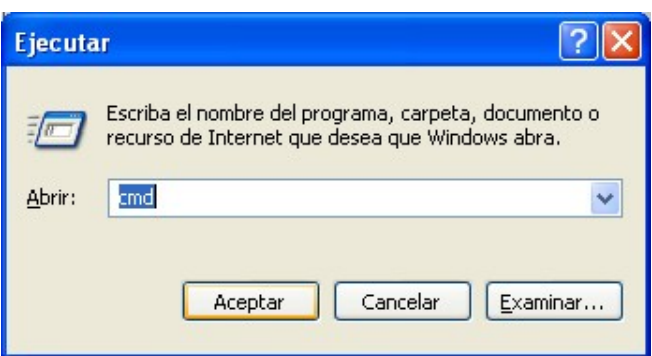

3. En la consola que se abre (no te asustes si sale negra con letras blancas, en este ejemplo cambié los colores para que se viera mejor) colocas **ping [www.radialistas.net](http://www.radialistas.net/)**, o cualquier otra web, y tecleas **enter.** 

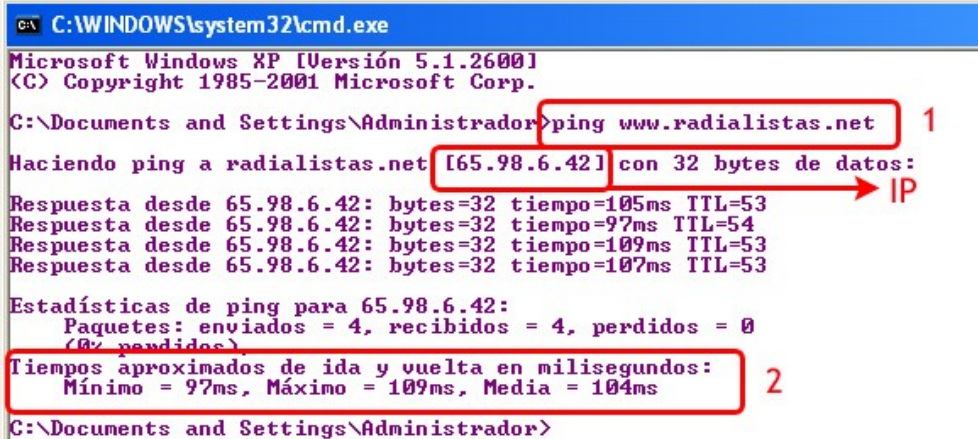

El sistema envía unos paquetes de información y los recibe de nuevo. En este caso, el tiempo de media de recepción es de 104 milisegundos. Y eso que viaja casi 10 mil kilómetros ida y vuelta.

Con el ping también podemos conocer la dirección IP que corresponde a un dominio.

Hay otras herramientas para conocer datos entre las conexiones de red. Algunas páginas web las ofrecen en línea:<http://network-tools.com/>

> Santiago García Gago [www.analfatecnicos.net](http://www.analfatecnicos.net/)